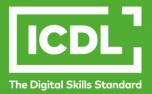

# ICDL Digital Student COMPUTER & ONLINE ESSENTIALS Syllabus 1.0

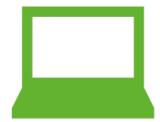

**Syllabus Document** 

icdl.org

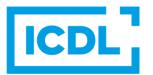

#### Purpose

This document details the syllabus for the Computer & Online Essentials module. The syllabus describes, through learning outcomes, the knowledge and skills that a candidate for the Computer & Online Essentials module should possess. The syllabus also provides the basis for the theory and practice-based test in this module.

### Copyright © 2020 - 2023 ICDL Foundation

All rights reserved. No part of this publication may be reproduced in any form except as permitted by ICDL Foundation. Enquiries for permission to reproduce material should be directed to ICDL Foundation.

#### Disclaimer

Although every care has been taken by ICDL Foundation in the preparation of this publication, no warranty is given by ICDL Foundation, as publisher, as to the completeness of the information contained within it and neither shall ICDL Foundation be responsible or liable for any errors, omissions, inaccuracies, loss or damage whatsoever arising by virtue of such information or any instructions or advice contained within this publication. Changes may be made by ICDL Foundation at its own discretion and at any time without notice.

## **Computer & Online Essentials Module**

This module sets out essential concepts and skills relating to the use of computers and devices, file and application management, networks, online information, online communication, and safety.

## Module Goals

Successful candidates will be able to:

- Understand key concepts and carry out key activities relating to hardware and software.
- Manage files and folders, store data, and manage applications.
- Understand network concepts, and connect to a network.
- Find and manage online information effectively, and manage browser settings.
- Understand considerations relating to the effective use of common communication tools.
- Send, receive, and manage emails, and use calendars.
- Understand potential threats and ways to protect computers, devices, and data.
- Recognise considerations relating to safety, well-being, accessibility, and the environment.

| CATEGORY                   | SKILL SET    | REF.  | TASK ITEM                                                                                                    |
|----------------------------|--------------|-------|----------------------------------------------------------------------------------------------------|
| l Computers and<br>Devices | 1.1 Hardware | 1.1.1 | Define the term hardware. Identify the<br>main types of computers like: desktops,<br>laptops. Identify the main types of devices<br>like: tablets, smartphones.                                                     |
|                            |              | 1.1.2 | Identify the main types of integrated and<br>external equipment like: printer, screen,<br>scanner, keyboard, mouse/trackpad,<br>touchscreen, camera, speakers,<br>microphone, headset, docking station,<br>storage. |
|                            |              | 1.1.3 | Identify common input/output ports like:<br>Universal Serial Bus (USB), High-Definition<br>Multimedia Interface (HDMI), Video<br>Graphics Array (VGA).                                                              |
|                            |              | 1.1.4 | Log off, shut down, restart a computer or<br>device using an appropriate routine. Log in<br>to a different user account.                                                                                            |
|                            |              | 1.1.5 | Connect a device, equipment to a<br>computer using a USB connection.<br>Disconnect a device, equipment from a<br>computer using an appropriate routine.                                                             |
|                            |              | 1.1.6 | Connect, disconnect computers, devices,<br>equipment using a Bluetooth connection.                                                                                                    |

| CATEGORY                             | SKILL SET                           | REF.  | TASK ITEM                                                                                                    |
|--------------------------------------|-------------------------------------|-------|----------------------------------------------------------------------------------------------------|
|                                      | 1.2 Software                        | 1.2.1 | Define the term software and distinguish<br>between the main types of software like:<br>operating systems, applications. Recognise<br>that software can be installed locally or<br>accessed online.                                                                                                    |
|                                      |                                     | 1.2.2 | Identify common examples of operating systems for computers and devices.                                                                                                    |
|                                      |                                     | 1.2.3 | Identify common examples of applications<br>like: office productivity, web browser,<br>communications, social networking,<br>design.                                                                                                    |
| 2 Managing Files and<br>Applications | 2.1 Introducing File<br>Management  | 2.1.1 | Understand the function of the operating<br>system's file management application,<br>desktop, and taskbar to efficiently manage<br>and access files, folders, applications.                                                                                                    |
|                                      |                                     | 2.1.2 | Identify common icons like those<br>representing: files, folders, applications,<br>printers, drives, shortcuts/aliases, recycle<br>bin/wastebasket/trash. Identify common<br>file types like: word processing,<br>spreadsheet, presentation, portable<br>document format (pdf), image, audio,<br>video, compressed, executable files. |
|                                      |                                     | 2.1.3 | Understand how an operating system<br>organises drives, folders, files in a<br>hierarchical structure. Navigate between<br>drives, folders, sub-folders, files.                                                                                                    |
|                                      |                                     | 2.1.4 | Change view mode to display files and folders like: tiles, icons, list, details.                                                                                                    |
|                                      |                                     | 2.1.5 | Search for files by properties: all or part of<br>file name using wildcards if necessary,<br>content, date modified.                                                                                                    |
|                                      | 2.2 Organising Files<br>and Folders | 2.2.1 | Create a folder. Recognise good practice in<br>folder, file naming: use meaningful names<br>for folders and files to help with searching<br>and organisation.                                                                                                    |
|                                      |                                     | 2.2.2 | Rename a file, folder.                                                                                                    |
|                                      |                                     | 2.2.3 | Select individual, adjacent, non-adjacent<br>files, folders.                                                                                                    |
|                                      |                                     | 2.2.4 | Copy, move files, folders between folders,<br>drives.                                                                                                    |
|                                      |                                     | 2.2.5 | Delete files, folders to the<br>recycle bin/wastebasket/trash and restore<br>to original location.                                                                                                    |

| CATEGORY             | SKILL SET                    | REF.  | TASK ITEM                                                                                                    |
|----------------------|------------------------------|-------|----------------------------------------------------------------------------------------------------|
|                      |                              | 2.2.6 | Sort files in ascending, descending order by name, size, type, date modified.                                                                                                    |
|                      | 2.3 Storage                  | 2.3.1 | Identify the main types of storage media<br>like: internal hard drive, external hard drive,<br>network drive, online/cloud file storage,<br>USB flash drive, memory card.                                                                      |
|                      |                              | 2.3.2 | Identify file size, folder size, storage<br>capacity measurements like: KB, MB, GB,<br>TB, PB.                                                                                                    |
|                      |                              | 2.3.3 | Display file, folder, drive properties like:<br>name, size, location.                                                                                                    |
|                      | 2.4 Managing<br>Applications | 2.4.1 | Install, uninstall an application.                                                                                                    |
|                      |                              | 2.4.2 | Shut down a non-responding application.                                                                                                    |
|                      |                              | 2.4.3 | Capture a full screen, active window.                                                                                                    |
| 3 Networks           | 3.1 Network<br>Concepts      | 3.1.1 | Define the term network. Outline the<br>purpose of a network: to share, access data,<br>applications and devices securely.                                                                                                    |
|                      |                              | 3.1.2 | Understand the concepts of downloading from, uploading to a network.                                                                                                    |
|                      |                              | 3.1.3 | Understand the term Internet. Identify<br>some of its main uses like: information<br>searching, communication, purchasing,<br>selling, learning, publishing, banking,<br>government services, entertainment,<br>software access, file storage. |
|                      | 3.2 Network Access           | 3.2.1 | Identify options for connecting to the<br>Internet like: wired network, wireless<br>network, mobile phone network.                                                                                                    |
|                      |                              | 3.2.2 | Recognise the status of a wireless network:<br>protected/secure, open. Connect to,<br>disconnect from a wireless network.                                                                                                    |
| 4 Online Information | 4.1 Finding<br>Information   | 4.1.1 | Understand the terms: World Wide Web<br>(WWW), Uniform Resource Locator (URL),<br>hyperlink.                                                                                                    |
|                      |                              | 4.1.2 | Understand the function of search engines and identify some common examples.                                                                                                    |
|                      |                              | 4.1.3 | Carry out a search using a keyword, phrase,<br>exact phrase, image.                                                                                                    |

| CATEGORY                  | SKILL SET                   | REF.  | TASK ITEM                                                                                                    |
|---------------------------|-----------------------------|-------|----------------------------------------------------------------------------------------------------|
|                           |                             | 4.1.4 | Refine a search using advanced search<br>features like: date, language, media type,<br>usage rights.                                                                                                    |
|                           | 4.2 Managing<br>Information | 4.2.1 | Create, delete a bookmarks / favourites<br>folder. Add web pages to a bookmarks /<br>favourites folder.                                                                                                    |
|                           |                             | 4.2.2 | Download, save files to a location.                                                                                                    |
|                           |                             | 4.2.3 | Preview, print a web page, selection from a web page using available printing options.                                                                                                    |
|                           |                             | 4.2.4 | Define the terms copyright, intellectual<br>property. Recognise the need to<br>acknowledge sources and/or seek<br>permission as appropriate.                                                                                                    |
|                           | 4.3 Web Browser<br>Settings | 4.3.1 | Set the web browser home page.                                                                                                    |
|                           |                             | 4.3.2 | Understand the term pop-up. Allow, block pop-ups.                                                                                                    |
|                           |                             | 4.3.3 | Understand the term cookie. Allow, block<br>cookies.                                                                                                    |
|                           |                             | 4.3.4 | Delete history, temporary Internet files,<br>saved form data, saved passwords.                                                                                                    |
| 5 Online<br>Communication | 5.1 Communication<br>Tools  | 5.1.1 | Understand the function and features of<br>email, and identify some common<br>examples. Understand the structure of an<br>email address.                                                                                                    |
|                           |                             | 5.1.2 | Understand the function and features of<br>messaging, audio call, video call tools, and<br>identify some common examples.                                                                                                    |
|                           |                             | 5.1.3 | Understand the function and features of social networking sites, forums, and identify some common examples.                                                                                                    |
|                           |                             | 5.1.4 | Recognise good practice when using<br>communication tools like: use an<br>appropriate communication tool and tone<br>for the audience and content; be accurate,<br>brief, clear; do not inappropriately disclose<br>private or sensitive information; do not<br>circulate inappropriate content; use in<br>accordance with usage policies. |
|                           | 5.2 Sending Email           | 5.2.1 | Create an email. Enter an appropriate title<br>in the subject field and enter, paste content<br>into the body of an email.                                                                                                    |

| CATEGORY | SKILL SET                          | REF.  | TASK ITEM                                                                                                    |
|----------|------------------------------------|-------|----------------------------------------------------------------------------------------------------|
|          |                                    | 5.2.2 | Enter one or more email addresses,<br>distribution list in the To, Copy (Cc), Blind<br>copy (Bcc) fields, and identify when these<br>should be used. |
|          |                                    | 5.2.3 | Add, remove a file attachment.                                                                                                    |
|          |                                    | 5.2.4 | Send an email.                                                                                                    |
|          | 5.3 Receiving Email                | 5.3.1 | Open, close an email.                                                                                                    |
|          |                                    | 5.3.2 | Use the reply, reply to all function, and identify when these should be used.                                                                        |
|          |                                    | 5.3.3 | Forward an email.                                                                                                    |
|          |                                    | 5.3.4 | Open, save a file attachment to a location.                                                                                                    |
|          | 5.4 Email Tools and<br>Settings    | 5.4.1 | Recognise options for setting an out of office reply.                                                                                                |
|          |                                    | 5.4.2 | Mark an email as read, unread. Flag, unflag<br>an email.                                                                                             |
|          |                                    | 5.4.3 | Create, delete, update a contact,<br>distribution list / mailing list.                                                                               |
|          | 5.5 Organising<br>Emails           | 5.5.1 | Search for an email by sender, subject,<br>email content.                                                                                            |
|          |                                    | 5.5.2 | Sort emails by name, date, size.                                                                                                    |
|          |                                    | 5.5.3 | Create, delete an email folder/label. Move<br>emails to an email folder/label.                                                                       |
|          |                                    | 5.5.4 | Delete an email. Restore a deleted email.                                                                                                    |
|          |                                    | 5.5.5 | Move a message to, remove a message<br>from a junk folder.                                                                                           |
|          | 5.6 Using Calendars                | 5.6.1 | Create, cancel, update a meeting in a calendar.                                                                                                    |
|          |                                    | 5.6.2 | Add invitees, resources (meeting room,<br>equipment) to a meeting in a calendar.<br>Remove invitees, resources from a meeting<br>in a calendar.      |
|          |                                    | 5.6.3 | Accept, decline an invitation.                                                                                                    |
| 6 Safety | 6.1 Computers,<br>Devices and Data | 6.1.1 | Understand some potential threats to<br>computers, devices and data like: malware,<br>unauthorised access, theft, accidental<br>damage.              |

| CATEGORY | SKILL SET                           | REF.  | TASK ITEM                                                                                                    |
|----------|-------------------------------------|-------|----------------------------------------------------------------------------------------------------|
|          |                                     | 6.1.2 | Recognise some ways to protect<br>computers, devices and data like: use anti-<br>virus software; regularly update anti-virus,<br>application and operating system software;<br>do not download programs, open<br>attachments, links from unknown sources;<br>use encryption; use strong passwords;<br>regularly back up data to a remote location.           |
|          |                                     | 6.1.3 | Recognise some ways to protect personal<br>and organisational data when online like:<br>identify a secure website; purchase from<br>secure reputable websites; avoid<br>unnecessary disclosure of private, sensitive<br>and financial information; log off from<br>websites; be aware of the possibility of<br>fraudulent and unsolicited<br>communications. |
|          |                                     | 6.1.4 | Use anti-virus software to scan a computer<br>or device.                                                                                                    |
|          | 6.2 Well Being and<br>Accessibility | 6.2.1 | Recognise ways to help ensure a user's<br>well-being while using a computer or<br>device like: take regular breaks, ensure<br>appropriate lighting, posture and<br>headphone volume.                                                                                                    |
|          |                                     | 6.2.2 | Identify some options available for<br>enhancing accessibility like: voice<br>recognition software, screen reader, screen<br>magnifier, on-screen keyboard, high<br>contrast.                                                                                                    |
|          | 6.3 Environment                     | 6.3.1 | Recognise computer and device energy<br>saving practices like: turning off, adjusting<br>display and power mode settings, disabling<br>services when not required.                                                                                                    |
|          |                                     | 6.3.2 | Recognise that computers, devices,<br>equipment, batteries, printer cartridges<br>and paper should be recycled where<br>possible.                                                                                                    |